# **Table of Contents**

# **[Chapter 1 - Introduction to the CTRIO & CTRIO2 Modules](#page-0-0)**

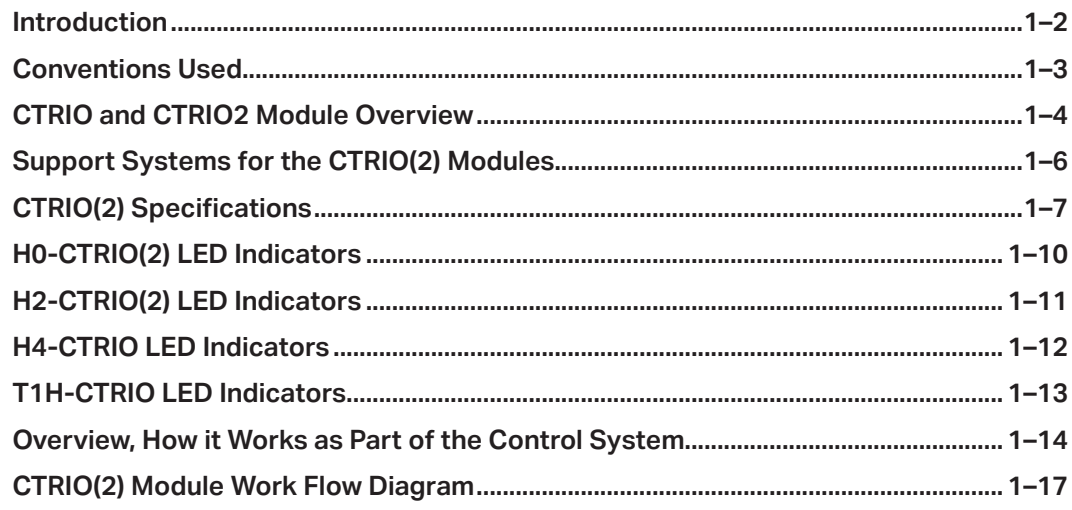

### **[Chapter 2 - Getting Started, Basics and Examples](#page-0-0)**

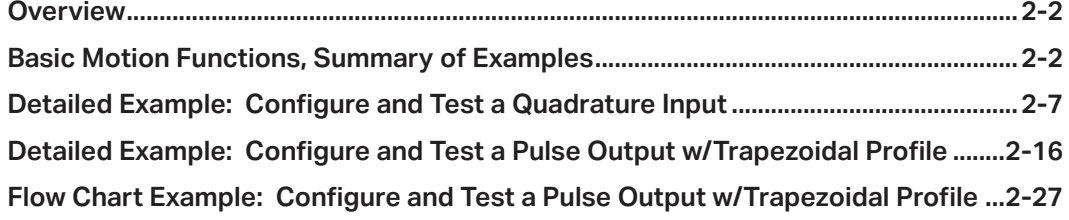

<span id="page-0-0"></span>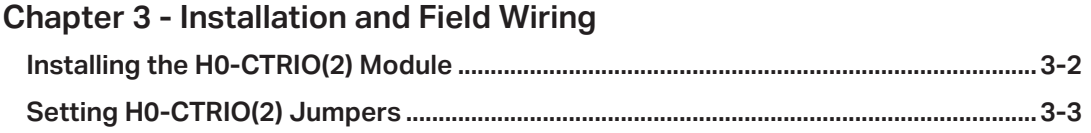

<span id="page-1-0"></span>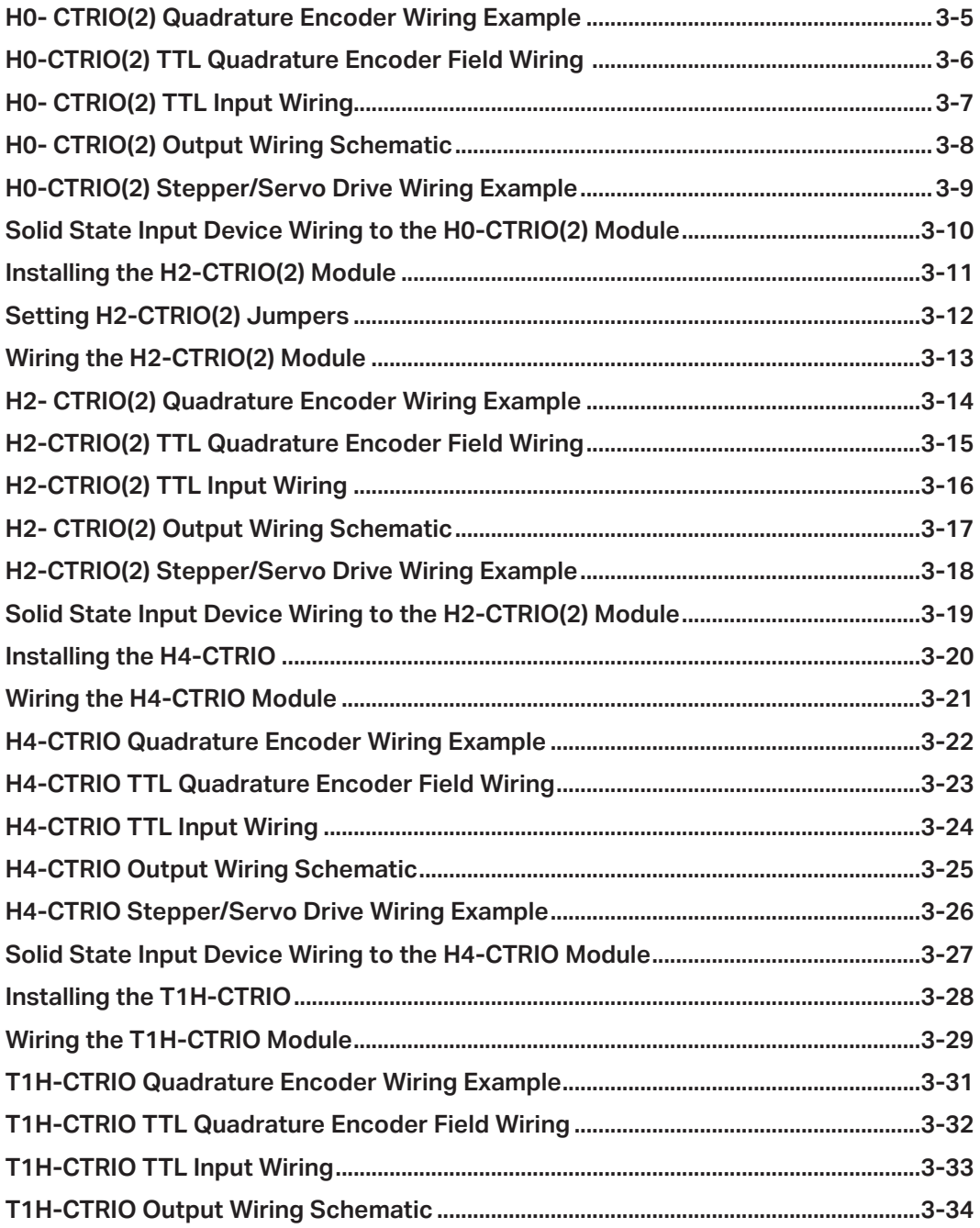

<span id="page-2-0"></span>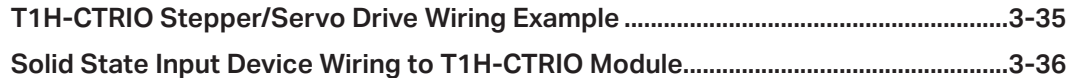

#### **Chapter 4 - CTRIO Workbench, Overview**

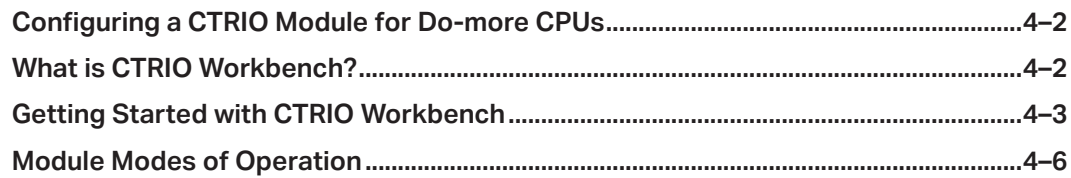

#### Chapter 5 - CTRIO Workbench, Configuring Inputs

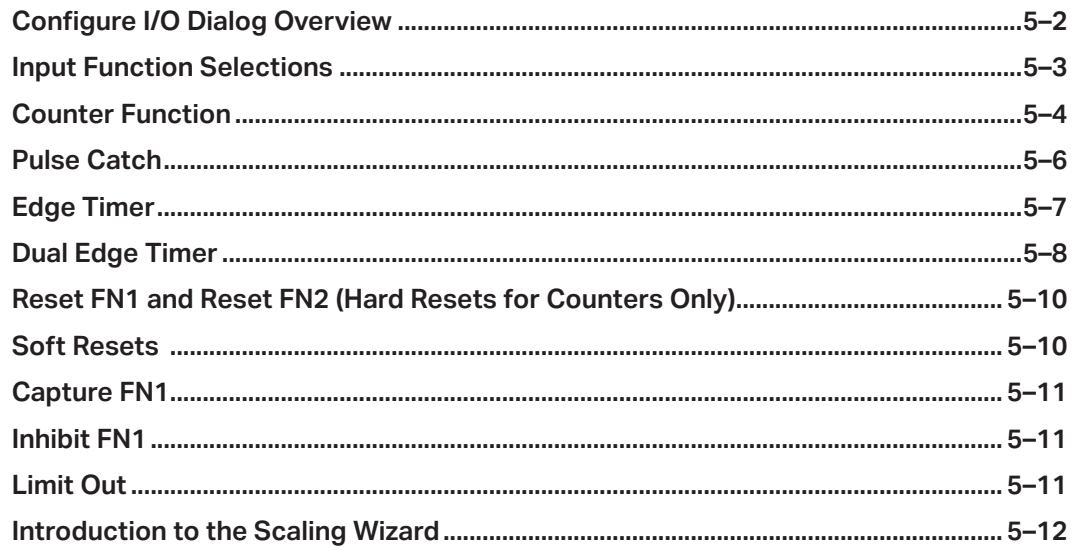

## **Chapter 6 - CTRIO Workbench Configuring Outputs**

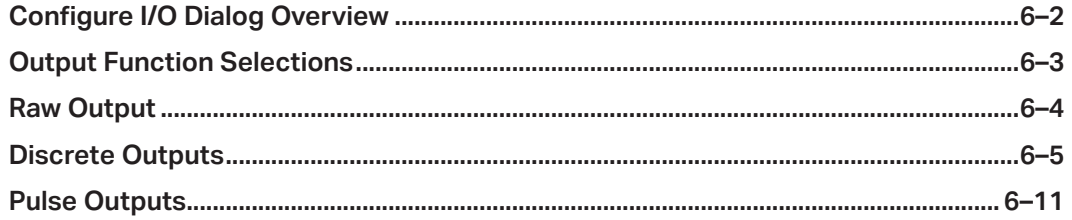

<span id="page-3-0"></span>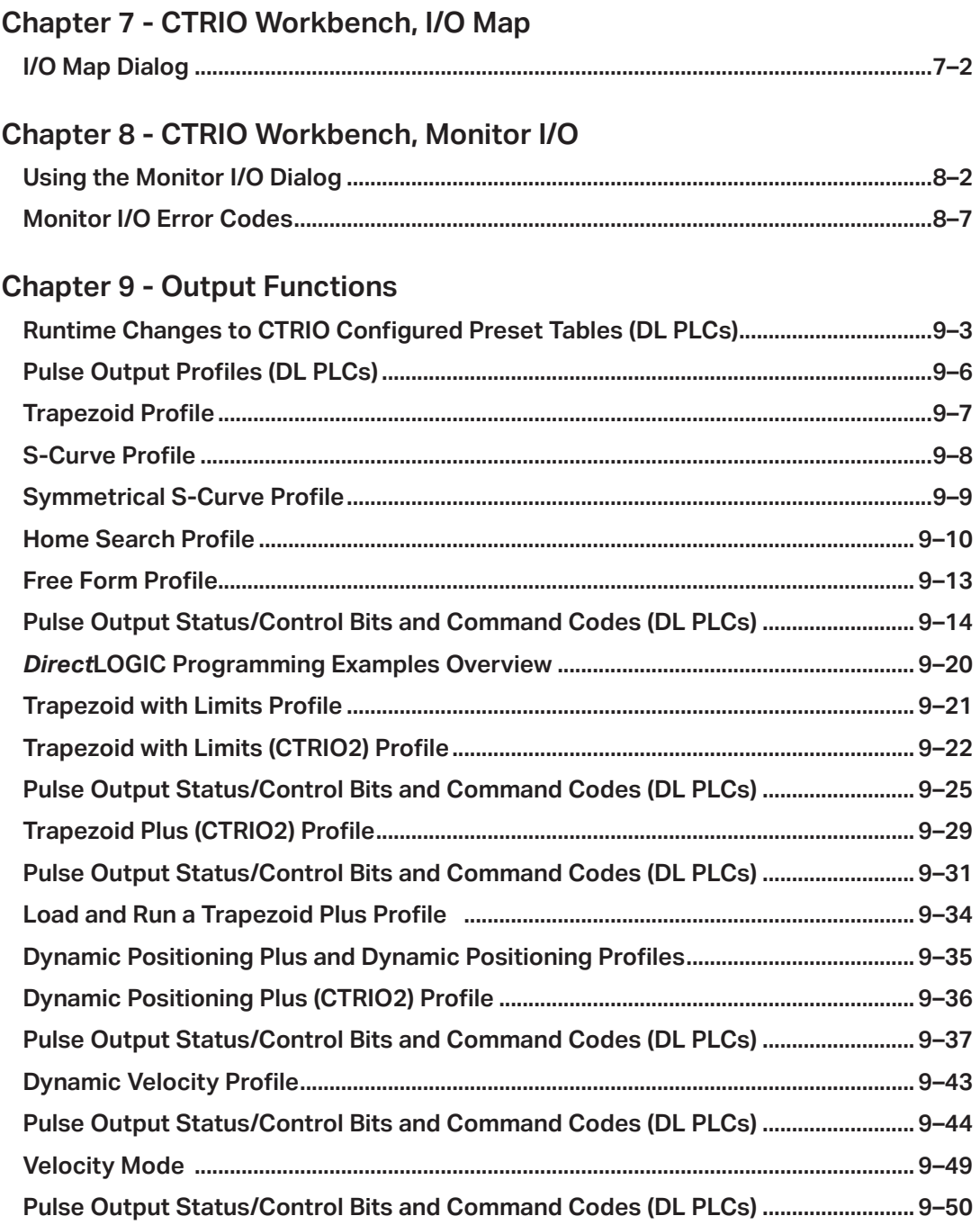

<span id="page-4-0"></span>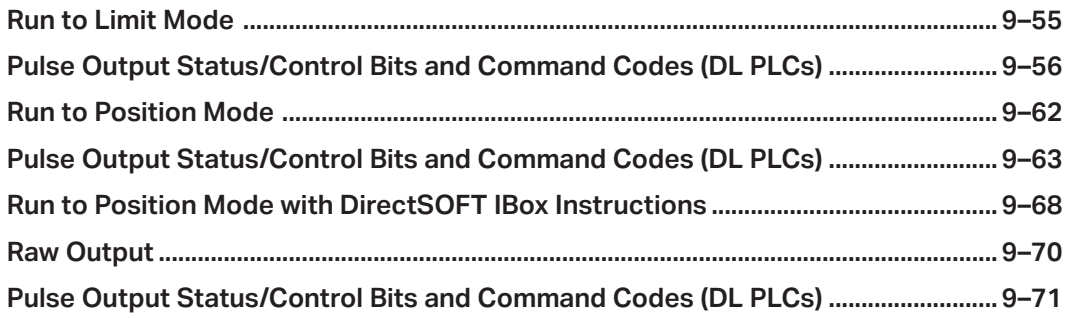

### **[Chapter 10 - Input Functions](#page-0-0)**

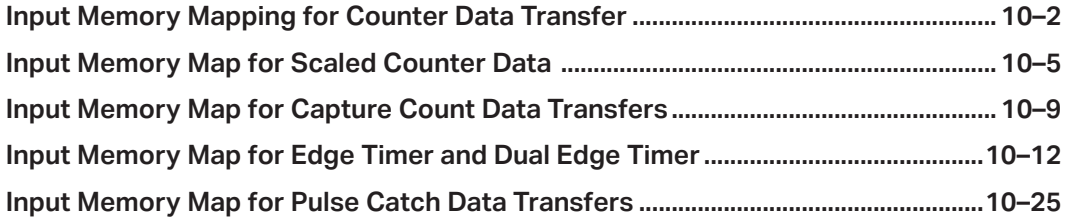

## **[Chapter 11 - Runtime Table Functions](#page-0-0)**

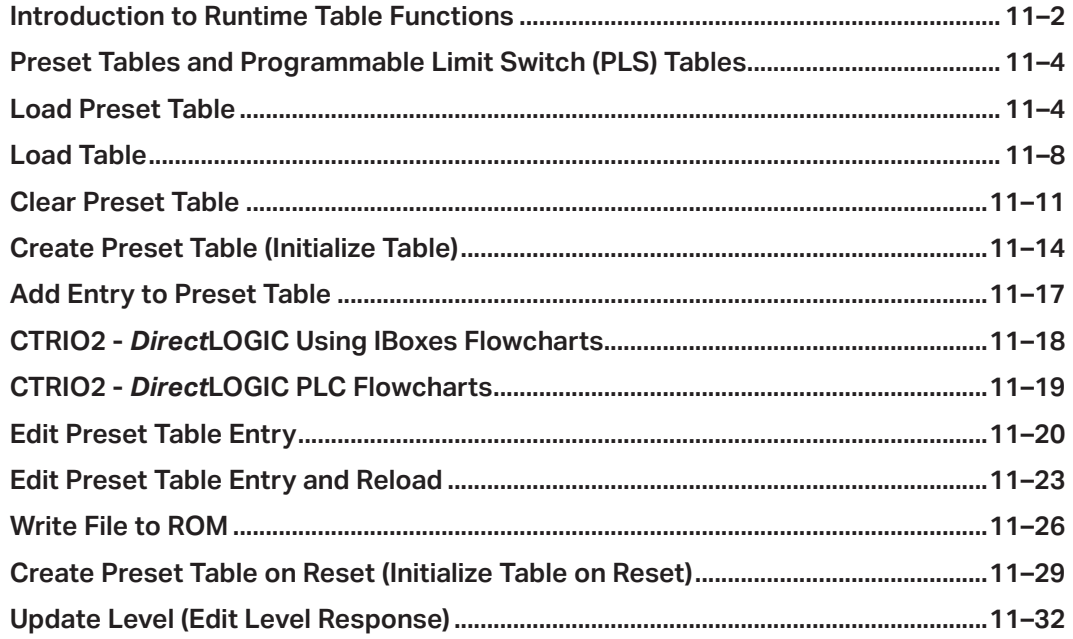

# <span id="page-5-0"></span>**Appendix A [-](#page-0-0) Memory Mapping**

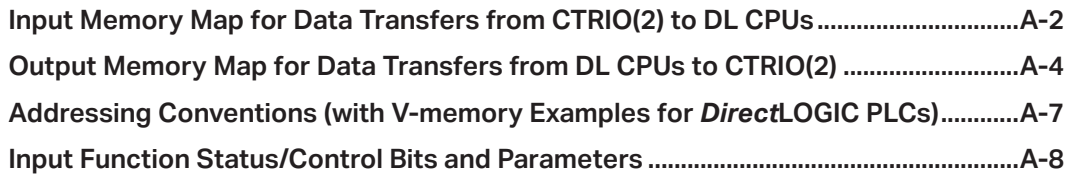

# **Appendix [B - System Functions](#page-0-0)**

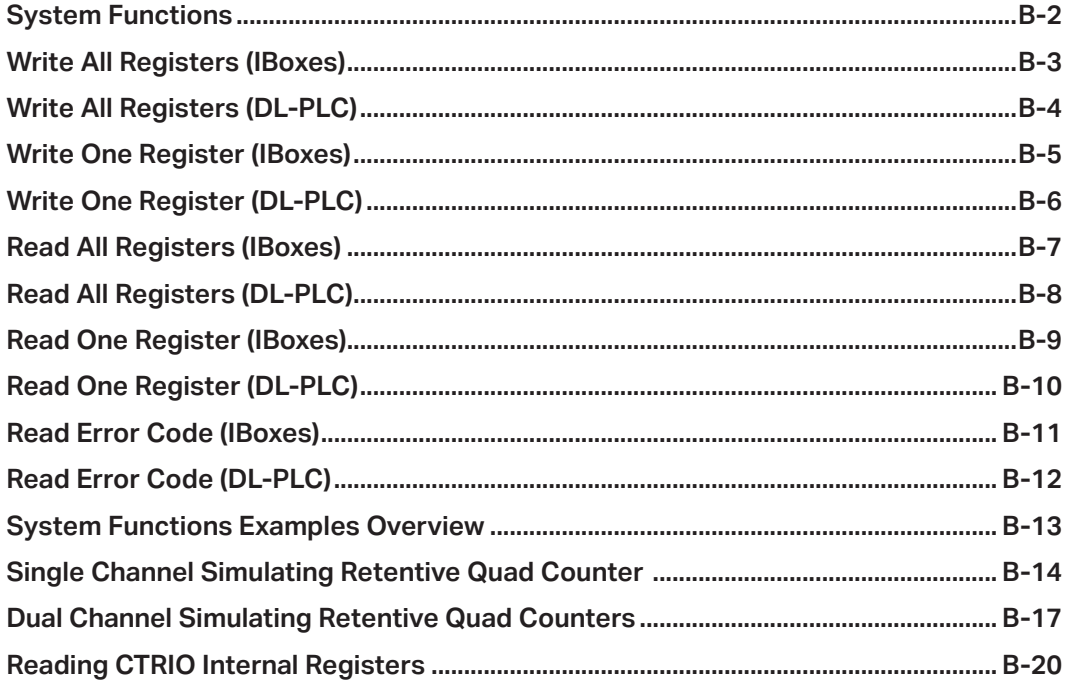